## **Fundamentos da Programação**

### **Metodologia dos Tipos Abstratos de Dados**

**Aula 16**

**Alberto Abad, Tagus Park, IST, 2021-22**

## **Tipos Abstratos de Dados (TAD)**

- Um **tipo de dados abstrato (TAD)** (ou *abstract data type* ADT) é caracterizado pelo conjunto de operações que suporta e pelo conjunto de instâncias ou entidades associadas (domínio).
- Um TAD é um mecanismo de encapsulamento composto por:
	- Uma estrutura ou estruturas de dados
	- Um conjunto de operações básicas.
	- Uma descrição precisa dos tipos das operações (chamados assinatura).
	- Um conjunto preciso de regras sobre como ele se comporta (chamado descrição axiomática).
	- Uma implementação oculta do cliente/programador.
- Nesta aula:
	- Metodologia para criar novos TADs
	- Barreiras de abstração

### **Metodologia dos Tipos Abstratos de Dados**

- **Objetivo:** Separar o modo como os elementos de um tipo são utilizados do modo como esses elementos são representados e como as operações sobre os mesmos são implementadas.
- Passos a seguir:
	- **1.** Identificação das operações básicas;
	- **2.** Axiomatização das operações básicas;
	- **3.** Escolha de uma representação (interna) para os elementos do tipo;
	- **4.** Concretização das operações básicas.

### **Metodologia dos TAD: Operações Básicas**

- Conjunto mínimo de operações que caracterizam o tipo. Também conhecido como **assinatura do tipo**.
- Dividem-se em seis grupos (podem não existir todas para um tipo específico):
	- construtores: permitem construir novos elementos do tipo;
	- seletores: permitem aceder às propriedades e partes dos elementos do tipo;
	- modificadores: permitem modificar os elementos do tipo;
	- transformadores: permitem transformar elementos do tipo em outro tipo;
	- reconhecedores: permitem reconhecer elementos como sendo do tipo ou distinguir elementos do tipo com características particulares;
	- testes: permitem efectuar comparações entre elementos do tipo.
- A definição de um TAD é independente da linguagem de programação e em geral é utilizada notação matemática.

### **Metodologia dos TAD: Operações Básicas**

#### **Exemplo de definição do tipo (imutável) complexo**

#### **Construtores:**

```
cria_complexo : real x real --> complexo
cria_complexo(x, y) tem como valor o número complexo (x + y i).
cria complexo zero : {} --> complexo
cria_complexo_zero() tem como valor o número complexo (0 + 0 i)
```
#### **Seletores:**

complexo\_parte\_real : complexo --> real complexo\_parte\_real(z) tem como valor a parte real de z.

complexo\_parte\_imaginaria : complexo --> real complexo\_parte\_imaginaria(z) tem como valor a parte imaginária de z

### **Metodologia dos TAD: Operações Básicas**

#### **Exemplo de definição do tipo (imutável) complexo**

#### **Reconhecedores:**

```
e_complexo : universal --> lógico
e complexo(u) tem valor verdadeiro se e só se u é um número complexo.
```
e complexo zero : complexo --> lógico e complexo zero(z) tem como valor verdadeiro se a parte real e a parte imaginária são ambas 0.

e imaginario puro : complexo --> lógico e imaginario puro(z) tem como valor verdadeiro se z tem parte real 0 e parte imaginária diferente de 0

#### **Testes:**

complexo\_igual : complexo x complexo --> lógico complexo\_igual(z, w) tem valor verdadeiro se z e w corresponderem ao me smo número complexo

#### **Transformadores:**

complexo para string: complexo --> string complexo\_para\_string(z) tem como valor a string com a representação ext erna de z na forma 'x + y i'.

(Notar transformadores de saída e de entrada)

### **Metodologia dos TAD: Operações Básicas**

#### **Exemplo de assinatura do tipo (imutável) complexo**

cria\_complexo : real x real --> complexo cria complexo zero : {} --> complexo complexo parte real : complexo --> real complexo\_parte\_imaginaria : complexo --> real e\_complexo : universal --> lógico e\_complexo\_zero : complexo --> lógico e imaginario puro : complexo --> lógico complexo\_igual : complexo x complexo --> lógico complexo\_para\_string: complexo --> string

### **Metodologia dos TAD: Axiomatização**

- Conjunto de expressões lógicas (axiomas) que têm de ser verdadeiras para qualquer realização/implementação do tipo.
- Axiomatização do tipo complexo:
	- *e\_complexo(cria\_complexo(x, y))*
	- *e\_complexo(cria\_complexo\_zero())*
	- *e\_complexo\_zero(cria\_complexo\_zero())*
	- *complexo\_igual(cria\_complexo\_zero(), cria\_complexo(0, 0))*
	- *e\_imaginario\_puro(cria\_complexo(0, y))*, para qualquer *y != 0*.
	- *complexo\_parte\_real(cria\_complexo(x, y)) = x*, para quaisquer *x* e *y*.
	- *complexo\_parte\_imaginaria(cria\_complexo(x, y)) = y*, para quaisquer *x* e *y*.
	- *complexo\_igual(cria\_complexo(x, y), cria\_complexo(x, y))*, para quaisquer *x* e *y*.
	- *complexo\_igual(z, cria\_complexo(complexo\_parte\_real(z),complexo\_parte\_imaginaria(z)))*, se *e\_complexo(z)*, indefinido caso contrário.

### **Metodologia dos TAD: Representação Interna**

- Escolher uma representação interna para os elementos do tipo, tendo por base outros tipos existentes ou já definidos.
- Ter em conta aspetos de eficiência relativos à realização das operações básicas.
- Como exemplo, no caso dos números complexos e uma implementação em Python, podemos utilizar um dicionário com duas chaves, real e imaginário.

### **Metodologia dos TAD: Implementação das Operações Básicas**

Realização/implementação das operações básicas, tendo em conta os passo anteriores: a **assinatura**, a **axiomatização** e a **representação interna**.

#### **Construtores**

```
In [48]: def cria complexo(x, y):
              if not(isinstance(x, (int, float)) and isinstance(y, (int, floa
         t))):
                  raise ValueError('cria_complexo: argumentos inválidos, x e
         y tem de ser números')
              return {'real' : x, 'imaginário' : y}
         def cria_complexo_zero():
              return cria_complexo(0, 0)
```
### **Metodologia dos TAD: Implementação das Operações Básicas**

Realização/implementação das operações básicas, tendo em conta os passo anteriores: a **assinatura**, a **axiomatização** e a **representação interna**.

**Seletores**

```
In [49]: def complexo_parte_real(z):
               if not e_complexo(z):
                   raise ValueError('complexo_parte_real: z tem de ser um comp
         lexo')
              return z['real']
         def complexo_parte_imaginaria(z):
               if not e_complexo(z):
                   raise ValueError('complexo_parte_imaginaria: z tem de ser u
         m complexo')
              return z['imaginario']
```
### **Metodologia dos TAD: Implementação das Operações Básicas**

Realização/implementação das operações básicas, tendo em conta os passo anteriores: a **assinatura**, a **axiomatização** e a **representação interna**.

#### **Reconhecedores**

```
In [50]: def e complexo(x):
              if isinstance(x, (dict)):
                  if len(x) == 2 and 'real' in x and 'imaginario' in x:
                       return isinstance(x['real'], (int, float)) \
                           and isinstance(x['imaginario'], (int, float))
              return False
         def e_complexo_zero(z):
              if not e_complexo(z):
                   raise ValueError('complexo_parte_imaginaria: z tem de ser u
         m complexo')
              return zero(complexo_parte_real(z)) and zero(complexo_parte_ima
         ginaria(z))
         def e_imaginario_puro(z):
              if not e_complexo(z):
                   raise ValueError('complexo_parte_imaginaria: z tem de ser u
         m complexo')
              return zero(complexo_parte_real(z)) and not zero(complexo_parte
         _imaginaria(z))
         def zero(x):
              return abs(x) < 0.0000001
```
### **Metodologia dos TAD: Implementação das Operações Básicas**

Realização/implementação das operações básicas, tendo em conta os passo anteriores: a **assinatura**, a **axiomatização** e a **representação interna**.

#### **Testes**

```
In [51]: def complexo igual(z, w):
              if not(e \text{ complexo}(z) and e \text{ complexo}(w):
                    raise ValueError('complexo_parte_imaginaria: z e w tem de s
          er complexos')
              return zero(complexo parte real(z) - complexo parte real(w)) \setminusand zero(complexo parte imaginaria(z) - complexo parte i
          maginaria(w))
```
### **Metodologia dos TAD: Implementação das Operações Básicas**

Realização/implementação das operações básicas, tendo em conta os passo anteriores: a **assinatura**, a **axiomatização** e a **representação interna**.

#### **Tranformadores**

```
In [52]: def complexo_para_string(z):
              if not e_complexo(z):
                  raise ValueError('complexo_parte_imaginaria: z tem de ser u
         m complexo')
             return str(complexo parte real(z)) + ('+' if complexo parte ima
         ginaria(z) >0 else '-' ) + str(abs(complexo_parte_imaginaria(z))) +
          'i'
```
### **Metodologia dos TAD: Exemplos de Utilização**

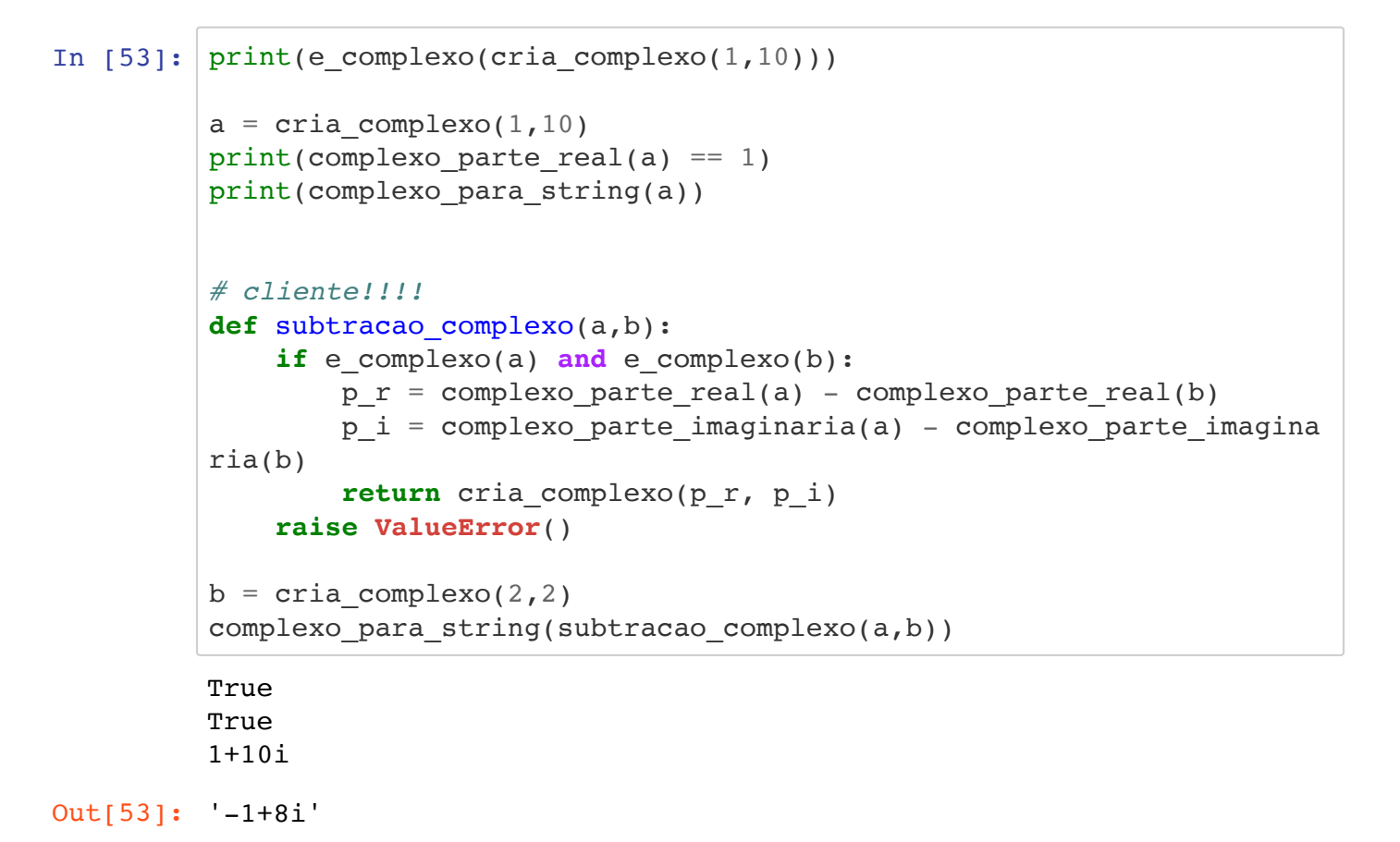

### **Barreiras de Abstração**

- A definição dum TAD implica a definição de uma barreira entre os programas (ou partes do programa) que utilizam a abstração de dados e os programas (ou partes do programa) que realizam/implementam a abstração de dados.
- Esta barreira denomina-se por **barreira de abstração**.

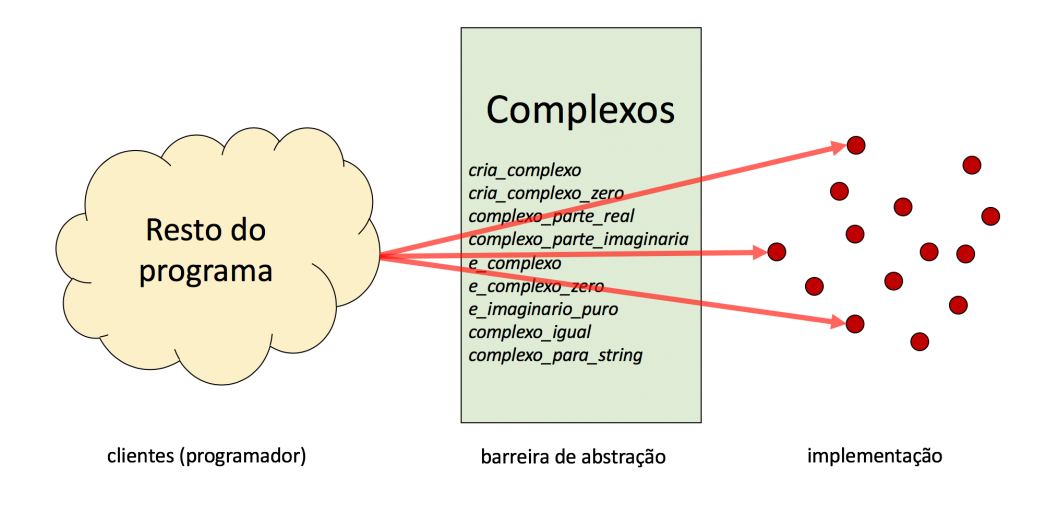

- Podemos considerar os TADs como tipos built-in:
	- Implementação escondida (ainda que não é bem)
	- Manipulação realizada através das operações básicas.

### **Barreiras de Abstração**

- A violação das barreiras de abstracção (utilização das representações internas por partes do programa que não na implementação das operações básicas) corresponde a uma má prática de programação:
	- Programas dependentes da representação
	- Programas menos compreensível e de difícil escrita.

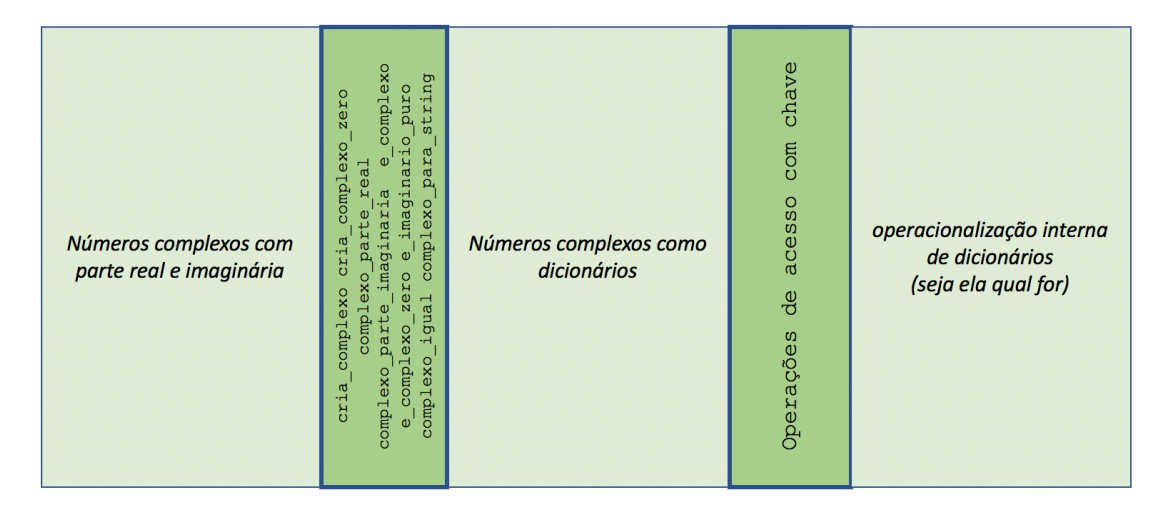

## **Abstração de dados**

#### **Exercício - Racionais (I)**

Um número racional é qualquer número que possa ser expresso como o quociente de dois inteiros: o numerador (um inteiro positivo, negativo ou nulo) e o denominador (um inteiro positivo). Os racionais  $a/b$ e *c/d* são iguais se e só se  $a \times d = b \times c$ .

- Especificar operações básicas
- Escolher uma representação
- **Escrever operações básicas**
- Escrever funções simétrico, soma e produto (respeitando barreiras de abstração)

```
In [57]: # construtor
         def cria_racional(a, b):
              if isinstance(a, int) and isinstance(b, int) and b := 0:
                   return (a, b)
               raise ValueError('')
         # seletores
         def numerador(r):
              if e racional(r):
                   return r[0]
               raise ValueError('')
         def denominador(r):
              if e_racional(r):
                   return r[1]
               raise ValueError('')
         # reconhecedores
         def e_racional(u):
              return isinstance(u, tuple) and len(u) == 2 and isinstance(u[0]
          , int) and \langleisinstance(u[1], int) and u[1] != 0def e_racional_zero(u):
              if e racional(r):
                  return numerador(r) == 0 raise ValueError('')
         def e_inteiro(u):
              if e racional(r):
                  return numerador(r) \textdegree denominador(r) == 0
               raise ValueError('')
         # testes
         def racional_iguais(r1, r2):
              return numerador(r1) * denominador(r2) == numerador(r2) * denom
         inador(r1)# transformador de saída
         def racional_para_string(r):
              return str(numerador(r)) + ' /' + str(denominador(r))a = cria racional(1,2)b = cria racional(2,5)print(racional para string(a))
         print(racional_para_string(b))
         racional_iguais(a,b)
         1/2
```
2/5

Out[57]: False

### **Abstração de dados**

### **Exercício - Racionais (II)**

Um número racional é qualquer número que possa ser expresso como o quociente de dois inteiros: o numerador (um inteiro positivo, negativo ou nulo) e o denominador (um inteiro positivo). Os racionais  $a/b$ e  $c/d$  são iguais se e só se  $a \times d = b \times c$ .

- Especificar operações básicas
- Escolher uma representação
- Escrever operações básicas
- **Escrever funções simétrico, soma e produto (respeitando barreiras de abstração)**

```
In [60]: def simetrico(r):
             if e racional(r):
                  return cria_racional(-numerador(r), denominador(r))
              raise ValueError("")
         def soma(r1, r2):
             if e racional(r1) and e racional(r2):
                 n = numerator(r1)* denominator(r2) + numerator(r2)*denom{in}ador(r1)
                 d = denominator(r1) * denominator(r2)return cria racional(n,d)
              raise ValueError("")
         def produto(r1, r2):
             if e racional(r1) and e racional(r2):
                 n = numerator(r1)* numerator(r2)d = denominator(r1) * denominator(r2)return cria racional(n,d)
              raise ValueError("")
         print(racional para string(simetrico(a)))print(racional para string(soma(a, b)))
         print(racional para string(produto(a, b)))
         -1/2
```
9/10 2/10

## **ATENÇÃO: Esta parte da matéria é central no Projeto 2 de FP!!!**

**Abstração de dados**

# **Tarefas próximas aulas**

- Estudar matéria Abstração e Tipos Abstratos de Dados:
	- **Completar exemplos**
- Nas aulas teóricas --> Ficheiros (capítulo 10 do livro)
- Na aula práticas --> TADs

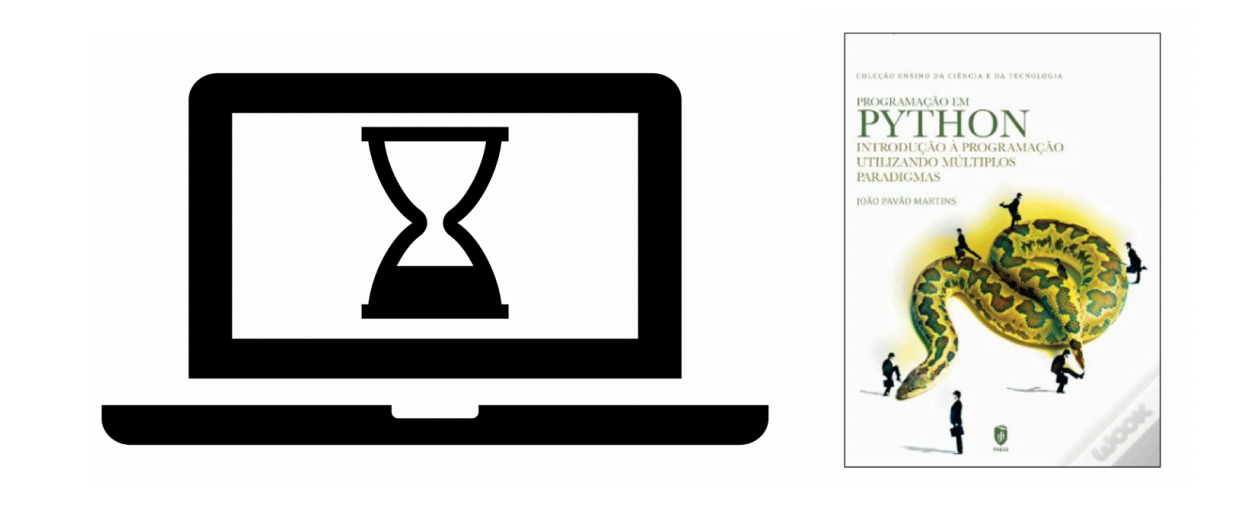